## **Calcolo di limiti mediante limiti notevoli- esercizi svolti**

1. Calcolare il seguente limite:

$$
\lim_{x\to 0}\frac{e^x - e^{-x}}{\text{sen}x}
$$

Sostituendo 0 al posto di *x* si ha la forma  $\frac{0}{0}$ .

Ricordiamo i limiti notevoli

 $\lim_{x\to 0} \frac{\arccos(1)}{x} = 1$  $\lim_{x \to 0} \frac{senx}{x} = 1$  e  $\lim_{x \to 0} \frac{e^x - 1}{x} = 1$ *x e*  $\rightarrow 0$  *x* <sup>−</sup> <sup>=</sup> per cui dividiamo al numeratore e denominatore per *<sup>x</sup>* e al numeratore

aggiungiamo e sottraiamo 1:

$$
\lim_{x \to 0} \frac{\frac{e^x - 1 - (e^{-x}0 - 1)}{x}}{\frac{\text{sgn}x}{x}} = \lim_{x \to 0} \frac{\frac{e^x - 1}{x} + \frac{e^{-x} - 1}{-x}}{\frac{\text{sgn}x}{x}} = 2
$$

2. Calcolare il seguente limite:

$$
\lim_{x \to 0} \frac{1 - e^{-x}}{\text{senx}}
$$

Ricordiamo i limiti notevoli

 $\lim_{x\to 0} \frac{\arccos x}{x} = 1$  $\lim_{x \to 0} \frac{senx}{x} = 1$  e  $\lim_{x \to 0} \frac{e^x - 1}{x} = 1$ *x e*  $\rightarrow 0$  *x* <sup>−</sup> <sup>=</sup> per cui dividiamo numeratore e denominatore per (- *<sup>x</sup>*):

$$
\lim_{x \to 0} \frac{1 - e^{-x}}{senx} = \lim_{x \to 0} \frac{\frac{-(e^{-x} - 1)}{-x}}{\frac{senx}{-x}} = 1
$$

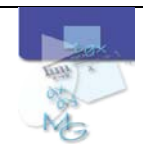

## 3. Calcolare il seguente limite:

$$
\lim_{x \to 0} \frac{e^{2x} - 1}{3x}
$$

Ricordiamo i limiti notevoli

 $\lim_{x \to 0} \frac{e^x - 1}{x} = 1$  e  $\lim_{x \to 0} \frac{a^x - 1}{x} = \ln a$ 

Moltiplichiamo e dividiamo per *2x*

$$
\lim_{x \to 0} \frac{\frac{e^{2x} - 1}{2x} \cdot 2x}{3x} = \frac{2}{3}
$$

4. Calcolare il seguente limite:

$$
\lim_{x \to 1} \frac{e^x - e}{x - 1}
$$

Posto  $y = x - 1$   $\rightarrow$   $x = y + 1$  si ha:

$$
\lim_{y \to 0} \frac{e^{y+1} - e}{y+1-1} = \lim_{y \to 0} \frac{e^y \cdot e - e}{y} = \lim_{y \to 0} \frac{e(e^y - 1)}{y} = e
$$

5. Calcolare il seguente limite:

$$
\lim_{x \to 0} \frac{e^{x^2} - \cos x}{x^2}
$$

Ricordiamo i limiti notevoli

$$
\lim_{x \to 0} \frac{e^x - 1}{x} = 1
$$
\n
$$
\lim_{x \to 0} \frac{\text{senx}}{x} = 1
$$
\n
$$
\lim_{x \to 0} \frac{1 - \text{cos}x}{x^2} = \frac{1}{2}
$$

Aggiungiamo e sottraiamo 1 al numeratore, si ha:

$$
\lim_{x \to 0} \frac{e^{x^2} - 1}{x^2} - \frac{(\cos x - 1)}{x^2} = 1 + \frac{1}{2} = \frac{3}{2}
$$

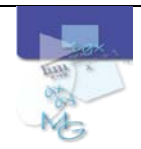

## 6. Calcolare il seguente limite:

$$
\lim_{x \to \infty} x[ln(x + a) - ln x]
$$

Ricordiamo i limiti notevoli

$$
\lim_{x \to 0} \frac{\ln(x+1)}{x} = 1
$$
\n
$$
\lim_{x \to \infty} \frac{\left[\ln\frac{(x+a)}{x}\right]}{\frac{1}{x}} \cdot \frac{\ln\left(1+\frac{a}{x}\right)}{\frac{1}{x}}
$$
\nPosto

\n
$$
\frac{1}{x} = y \sinh x
$$
\n
$$
\ln(1 + ay)
$$

$$
\lim_{y \to 0} \frac{u(1 + uy)}{ay} = a
$$

$$
x \to \infty \quad y \to 0
$$

7. Calcolare il seguente limite:

$$
\lim_{x \to 0} \frac{\ln(a+x) - \ln a}{x}
$$

Ricorda il limite notevole  $\lim_{x\to 0} \frac{\ln(1+x)}{x} = 1$ *x*  $\rightarrow 0$   $\chi$  $\frac{+ x)}{=}$ 

$$
\lim_{x \to 0} \frac{\ln(a+x) - \ln a}{x} = \lim_{x \to 0} \frac{\ln\left(1 + \frac{x}{a}\right)}{\frac{x}{a} \cdot a} = \frac{1}{a}
$$

8. Calcolare il seguente limite:

$$
\lim_{x \to e} \frac{\ln x - 1}{x - e} = \frac{0}{0}
$$

Posto:  $y = x - e$ ;  $x \to e$   $y \to 0$ ;  $x = y - e$  e ricorda il limite notevole  $\lim_{x \to 0} \frac{\ln(1+x)}{x} = 1$ *x*  $\rightarrow 0$   $\chi$  $\frac{+ x)}{=}$ 

si ha:

$$
\lim_{y \to 0} \frac{\ln(y - e) - 1}{y} = \lim_{y \to 0} \frac{\ln(y - e) - \ln e}{y} =
$$

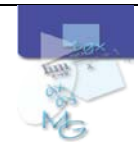

$$
= \lim_{y \to 0} \frac{\ln\left(\frac{y-e}{e}\right)}{y} = \lim_{y \to 0} \frac{\left(\frac{y}{e} + (-1)\right)}{\frac{y}{e} \cdot e} = \frac{1}{e}
$$

9. Calcolare il seguente limite:

$$
\lim_{x \to 0} \frac{\operatorname{sen} 2x}{\ln(1+x)}
$$

$$
\lim_{x \to 0} \frac{\operatorname{sen} 2x}{\ln(1+x)} = \lim_{x \to 0} \frac{\frac{\operatorname{sen} 2x}{2x} \cdot 2x}{\ln(1+x)} = 2
$$

10. Calcolare il seguente limite:

$$
\lim_{x \to 0} \frac{8^x - 7^x}{6^x - 5^x} = \frac{0}{0}
$$

Ricorda il limite notevole  $\lim_{x\to 0} \frac{a^x - 1}{x} = \ln a$ 

Aggiungo e sottraggo 1 al nominatore e al denominatore:

$$
\lim_{x \to 0} \frac{8^x - 1 - 7^x + 1}{6^x - 1 - 5^x + 1} = \lim_{x \to 0} \frac{\frac{(8^x - 1)}{x} - \frac{(7^x + 1)}{x}}{\frac{6^x - 1}{x} - \frac{5^x + 1}{x}} =
$$

$$
= \frac{\ln 8 - \ln 7}{\ln 6 - \ln 5} = \frac{\ln \frac{8}{7}}{\ln \frac{6}{5}}
$$

11.Calcolare il seguente limite:

$$
\lim_{x \to +\infty} \left(\frac{x+8}{x-2}\right)^x = 1^\infty
$$

Ricorda il limite notevole

Mettiamo in evidenza  $x$  al nominatore e al denominatore:

$$
\lim_{x \to +\infty} \left( \frac{x \left(1 + \frac{8}{x}\right)}{x \left(1 + \frac{(-2)}{x}\right)} \right)^x = \lim_{x \to +\infty} \frac{\left(1 + \frac{8}{x}\right)^x}{\left(1 + \frac{(-2)}{x}\right)^x} = \frac{e^8}{e^{-2}} = e^{10}
$$

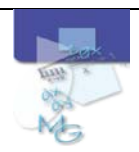

**info@matematicaagenerale.it**

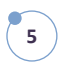

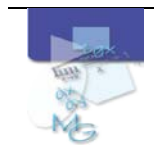